SAP ABAP table T77OMREGIS {Definition of Requests in Hierarchy Framework Scenario}

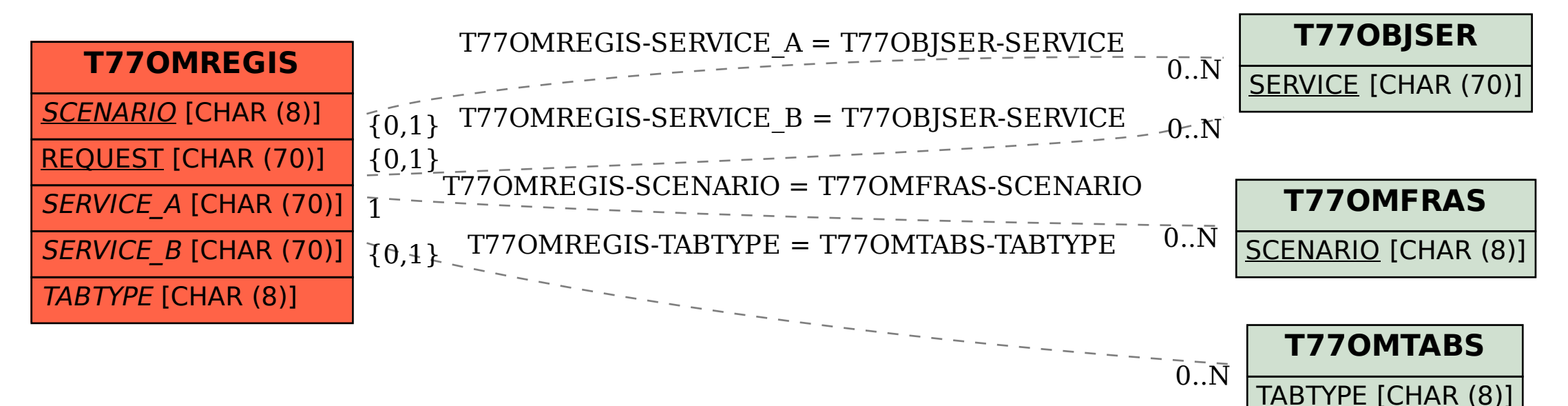